Installing Adobe Photoshop is relatively easy and can be done in a few simple steps. First, go to Adobe's website and select the version of Photoshop that you want to install. Once you have the download, open the file and follow the on-screen instructions. Once the installation is complete, you need to crack Adobe Photoshop. To do this, you need to download a crack for the version of Photoshop you want to use. Once you have the crack, open the file and follow the instructions to apply the crack. After the crack is applied, you can start using Adobe Photoshop. Be sure to back up your files since cracking software can be risky. With these simple steps, you can install and crack Adobe Photoshop.

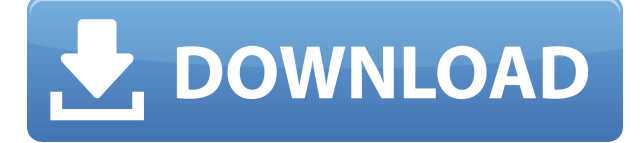

Adobe Photoshop is a great choice to bridge the desktop to the web. It's a versatile and trustworthy tool for a variety of edits. We recommend Photoshop CC, its desktop counterpart, over Photoshop Express which is still great for overview imagery. It's safe to say that Photoshop Element is the poster child for Adobe's stable of image editing software. It has a long pedigree, and it's an essential part of the Adobe workflow. But it has never been especially intuitive. The UI was, in a word, weird and inefficient. Adobe Photoshop has historically been a photo-editing package, and it hasn't done a whole lot to incorporate design and layout. In fact, photo-editing and layout features were separated for many years. However, in the past few years, Adobe has made its focus on that much clearer, and it has made many design-related features available in Photoshop. Adobe's Photoshop is the industry standard, thanks in large part to its benefits for speed and its extensive feature set. The program comes with Photoshop Elements, an editor designed for first-time users, but for more experienced users it's a package unto itself. Adobe Photoshop is widely regarded as the industry standard app for photo editing and various image-conversion tasks. Open the linked video above for a quick overview of the top programs for comparison. You find tools, directly within Photoshop, that give you instant access to your libraries, including tools for rearranging, resizing and grouping assets, as well as for opening and closing folders. Adobes Creative Cloud Libraries supports a wide range of the latest file types, including JPEG XR, PNG, and PDF. This is just the beginning: in future releases, Adobe will provide tools that combine Adobe Creative Cloud Libraries and other assets, including Content-Aware Fill and Retouching.

## **Download Photoshop 2022 (Version 23.1)Hacked With Keygen x32/64 {{ NEw }} 2022**

The Red Eye Removal tool helps you rid an image of a flash reflection or other stray light, which can

cause red eye in photos. Adobe Photoshop also includes a Lens Blur filter that helps you add distracting, beautiful haze to your images. **What It Does:** The Clone Stamp tool is ideal for cases when you need to unify two similar colors in a given area. To apply the tool, select a source area first, fill that area with your preferred color, and then click and drag the tool to a new location where you'd like to unify the two colors. The Spot Repair tool includes a built-in machine learning algorithm that automatically detects and corrects spots, blemishes, and misaligned objects on your photos. In the instance that it encounters a questionable area, it automatically either mitigates the issue or replaces it with a default replacement like sky. The Pie Chart tool makes it easy to create circular slices of a pie chart from a selection area, automatically painting the desired section with the appropriate color. You can create a pie chart by choosing one or more shapes and then using the Pie Chart tool to paint the area you'd like to be included in your pie chart. To create a pie chart, simply create a circular shape, like a ring, and then click to activate the Pie Chart tool. You'll see a small pie icon next to the cursor. Drag the cursor to a desired location, and a pie slice will be painted at that point. There are more than 600 feature-rich creative tools in Photoshop CC 2019 to suit both all types of users as well as individual needs. To see the full list of features and learn more, check out this tutorial . The following are the most frequently asked questions (FAQs): e3d0a04c9c

## **Download Photoshop 2022 (Version 23.1)License Key Full {{ latest updaTe }} 2022**

LOS ANGELES--(BUSINESS WIRE)-- Today, Adobe (Nasdaq:ADBE) announced at Adobe MAX – the world's largest creativity conference – new innovations in Photoshop that make the world's most advanced image editing application even smarter, more collaborative and easier to use across surfaces. Share for Review (beta) enables users to conveniently collaborate on projects without leaving Photoshop, and new features make editing images in a browser far more powerful. Additionally, the flagship Photoshop desktop app adds breakthrough features powered by Adobe Sensei AI, including selection improvements that enhance the accuracy and quality of selections, and a one-click Delete and Fill tool to remove and replace objects in images with a single action. This blog tells you the most beautiful features if Samsung Galaxy S8. Here, I am going to discuss the best features of Samsung Galaxy S8. You can also learn about the processor, display, battery and camera of the Samsung Galaxy S8. If you have a remote control and don't know how to control your AirPlayenabled speakers, then this episode might help. As you can see, you can press on the numbers on the remote and you'd hear the sound you want on the speaker. Make sure you have lots of external hard drives and external space. The way you should run Photoshop is as fast as possible and to avoid the frustration of starting and stopping Photoshop. [...] Yeah, Photoshop's long drawn-out startup process won't appreciate getting to the point on a slow day. Be sure to set your desktop brightness appropriately, too. The built-in tools are pretty weak.

adobe photoshop free download bagas31 photoshop free download bittorrent photoshop free download backgrounds neat image photoshop free download nik collection photoshop free download neural filters photoshop free download explosion brush photoshop free download embroidery effect photoshop free download eyebrow brush photoshop free download embroidery brush photoshop free download

A lot of work goes into the designing phase, first and foremost to make sure that the design is extremely remarkable and stands out from its competition. The designing process is a critical success factor for any website or logo or any other forms. When designing in Photoshop, it is very crucial to follow the design layout, colour scheme, and theme of the website because it needs to keep the 'branding' of the website intact. Designers need to read the user interface in order to design in a user-friendly manner and make sure that they don't get lost or stuck at least in their design. Designing in Photoshop is pretty easy, which is why a lot of graphic designers can create beautiful and outstanding work in a short time. And here are some of the ways for you to start designing: When starting the design process in Photoshop, it's a very crucial point to start with a proper design layout, which is why you need to keep the theme of your website in mind. Apart from that, you need to know your colour scheme, and you should choose a complementary colour scheme that fits your website well and makes it look vibrant and attractive. When designing, you will need a few colour families and a ton of textures to make your design unique. Now that you know what you want to accomplish and why you're designing, it's time for you to get started with the designing process. First of all, you need to open your design library and search for important and most useful design tools, such as patterns, brushes, typography, background patterns, textures, and much more. Creating a design with any app is only possible if you have proper tools and a ton of patterns, for

example, and this app provides exactly that.

It is always fun to experiment with new features, particularly in a time-tested application like Photoshop like this year. But what has us particularly excited about 2015's version of Photoshop is the new Photoshop Sketch feature. Use the new feature to apply whatever you like, and then when you're finished, hand over the original image to anyone who needs it. Sketch features are pretty new to Photoshop 2015, so we're excited to see what future creators can do with it. One of the most ergonomically-fascinating changes in Photoshop may be the new font size feature. One of the most popular requests from users is to be able to change the font size simply by entering a percentage measurement. You can now do this by clicking the Font Size icon in the bottom-right corner of the Options bar and then enter hexidecimal digits into the measurement prompt. For example, setting the font size from 10pt to 100% would place the new font size at 1 pixel. Analogously, setting the font to 100% would put it at 100 pixels in height. You may have already noticed an intriguing new feature when you've installed Photoshop 2015 from the DVD. In the top left, two new buttons have been added to the Photoshop icon. Click one and the app will launch and display the app's iconic interface. This is a great way for beginners to get to grips with Photoshop. However, this will also launch Photoshop into Full Screen mode. Return to your document using the Escape button at the top right. Navigate to a different location with the Tab key.

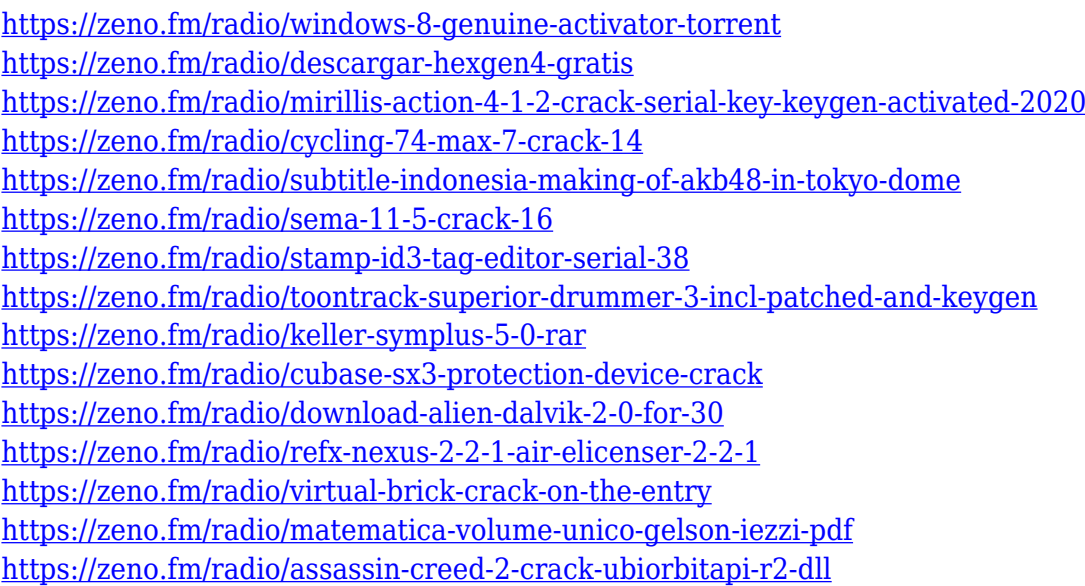

- Direct Link provides direct, interactive and "cheap as dirt" file sharing tools and a powerful new reusable workflow to make it easier to distribute a single finished file or asset to multiple users. This includes Live Share to immediately share your assets across all of Adobe's platforms – including the web, mobile and desktop – and use of a new sharing token that ensures secure distribution of files is possible even when sharing private images. - Live Stream to help users start immediately working directly on a producer's timeline, or create an on-the-fly Live Stream that automatically generates web content, and a new gain-based image editing engine that's approximately four to five times faster than Photoshop version CC 2018 15.4.2. - Reinvented browser-based editing with Live Edit for in-browser image editing and view, and a new browsable Design Space that allows users to build his/her looks with an expanded selection tool that intelligently suggests which selection tools to use as well as a new page layout tool. - Deep learning for Quick and Dirty Pick to apply search and recognition to user-created photos, and a new AI Face Modeling technology that helps identify faces, and correct smiles and eyes in photos. Adobe software often comes in two varieties: standalone software and a collection of related applications. Adobe Photoshop Elements is a collection of related software that runs on Microsoft Windows and Mac OS X. Photoshop has evolved over the years, and now has an all-new design interface that is more effective at helping users edit photographs or create new, award-winning images. Pick up the latest version of Adobe Photoshop, and embrace the new Adobe Photoshop 2020 features. You can check out the list of new features here .

Using the '3D' feature, you can apply some professional-looking effects to let your subjects appear more three-dimensional. However, you can also use this feature for fun, as it's quite entertaining. The feature allows you to simulate what a camera lens would see, giving you a realistic preview. To add a 3D effect, simply select the '3D Object' option and select from a drop-down menu a suitable plane, a wafer or a lens. The tool enables you to build all sorts of structures, including skyscrapers, vehicles and planes. You can also bring back a specific area of an image to its original state using this tool. For instance, if you were editing a person's eyes, you might want to bring back the eyelids or put an effect on entire pupils to make them look more prominent. The 'Refine Edge' tool lets you edit or reshape any aspect of a photo. With this, you can remove unwanted elements, adjust colours and even add or change objects. The sharpening and softening tools let you apply different effects on an entire image, which is a real big plus. The new 'Expression Presets' feature adds unique tools that can help you transform your photos with visual effects such as a subtle, vibrant, subdued or desaturated look. You can further enhance and simplify images using the neutral color picker tool or easily remove blemishes and change the skin color in close-ups. The two new features include the new 'Adjust Layer' option, which lets you change brush and tool preferences for the selected layer. Also, there's a new feature called 'Adjust Mask' that lets you create masks and brushes using a vector grid. In the adjustment bar, you can control how you apply topographical colors, lighting, shadows cast, and more, which expands the photo by a whole new level.